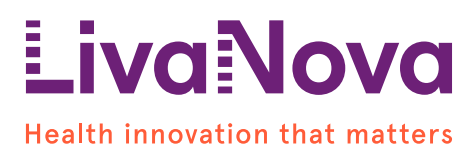

A l'attention du Correspondant Matériovigilance, Responsable d'établissement, Responsable du service Cardiologie

19 Septembre 2016

# **Information Urgente de Sécurité RÉVISÉE**

Applicable aux dispositifs PLATINIUM fabriqués par Sorin Group Italia S.r.l.

# **Information concernant la télémétrie inductive**

Cher Docteur,

Notre précédente lettre, datée du 27 juillet 2016, vous informait des deux anomalies suivantes:

- 1. Le blocage potentiel de l'écran du programmateur durant la salve de stimulation 30Hz en communication RF, et,
- 2. La désactivation potentielle de la fonction de télémétrie inductive.

**Nous avons lancé le déploiement d'une nouvelle version du logiciel programmateur, version qui corrige les deux anomalies susmentionnées.**

**Cette révision de l'Information Urgente de Sécurité amende nos recommandations précédentes au sujet de la télémétrie inductive.** Nous vous remercions de bien vouloir prendre connaissance des informations contenues dans ce courrier.

Filiale de LivaNova PLC Fax : +33 (0)1 46 01 34 58 RCS Nanterre 309 786 481

Sorin CRM SAS Tél : +33 (0)1 46 01 33 33 SAS au Capital de 120 000 000 € N° Intracommunautaire FR 30 309 786 481 Code APE (NAF) : 2660Z

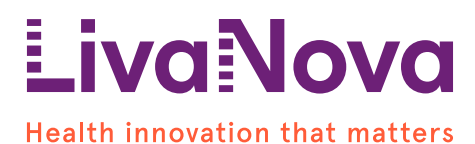

**Ces anomalies n'affectent pas les fonctions thérapeutiques du dispositif : toutes les fonctions de détection, stimulation et délivrance de choc sont maintenues.** Aucun dommage permanent ni décès n'a été constaté suite à ces anomalies.

LivaNova<sup>[1](#page-1-0)</sup> a communiqué cette information à l'ANSM.

Nous vous remercions de bien vouloir veiller à ce que le personnel au sein de votre organisation, impliqué dans la gestion des patients porteurs de dispositifs PLATINIUM, prenne connaissance des informations contenues dans ce courrier.

**Nous avons lancé le déploiement d'une nouvelle version du logiciel programmateur[2](#page-1-1) , version qui corrige les deux anomalies susmentionnées.** LivaNova vous assistera dans la mise à jour de votre programmateur. En attendant, cette lettre vous fournit des recommandations sur la gestion des patients afin de leur assurer la meilleure qualité de soins. Pour toute question, nous vous remercions de bien vouloir contacter votre représentant commercial LivaNova ou bien le service qualité de LivaNova France au 01 46 01 89 35 ou au 01 46 01 30 24.

Sincères salutations,

Pièces jointes:

- Annexe révisée : Désactivation potentielle de la fonction de télémétrie inductive
- Formulaire de réponse Client

Page 2 of 6

Sorin CRM SAS Tél : +33 (0)1 46 01 33 33 SAS au Capital de 120 000 000 € Filiale de LivaNova PLC Fax : +33 (0)1 46 01 34 58 RCS Nanterre 309 786 481

N° Intracommunautaire FR 30 309 786 481 Code APE (NAF) : 2660Z

<span id="page-1-0"></span><sup>÷</sup>  $^1$  LivaNova PLC est une société holding au Royaume-Uni, propriétaire exclusive de plusieurs filiales. Dans le présent document, le nom de marque LivaNova fait référence à toutes ses entités.

<span id="page-1-1"></span> $2$  Version SmartView 2.54 (ou suivantes) pour la Communauté Européenne

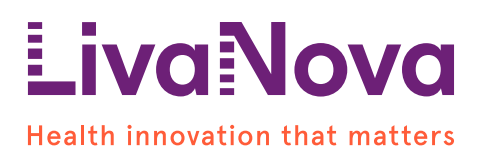

### Annexe **RÉVISÉE**

# **Désactivation potentielle de la fonction de télémétrie inductive**

#### **Unités potentiellement affectées**

Cette anomalie affecte potentiellement les modèles PLATINIUM VR 1210, VR 1240, DR 1510, DR 1540, CRT-D 1711, CRT-D 1741, SONR CRT-D 1811, SONR CRT-D 1841.

Cette anomalie ne concerne pas les autres dispositifs implantables LivaNova.

#### **Description**

Au 14 Septembre 2016, LivaNova a reçu huit (8) rapports (cad 0.15%) concernant une absence de télémétrie inductive lors d'un suivi patient, alors que la télémétrie inductive était totalement fonctionnelle à l'implantation du dispositif. Par conséquent, il n'était pas possible d'interroger le dispositif et le suivi n'a pas pu être finalisé.

En outre, LivaNova a reçu un (1) rapport (cad 0.02%) concernant une absence de télémétrie inductive observée uniquement après explantation du dispositif.

#### **Actions prises par Livanova pour la gestion de l'anomalie**

LivaNova a lancé le déploiement d'une nouvelle version du logiciel programmateur (SmartView 2.54), qui empêche la survenue de cette anomalie. Votre représentant LivaNova vous assistera dans la mise à jour de votre programmateur.

Tous les dispositifs implantables (soit déjà implantés, soit en dépôt dans votre établissement) seront automatiquement mis à jour dès leur première interrogation avec le logiciel programmateur SmartView 2.54. Après cette mise à jour, toute récurrence de cette anomalie est exclue. Avant cette mise à jour, la récurrence de cette anomalie ne peut pas être totalement exclue, bien que les deux recommandations<sup>[3](#page-2-0)</sup> fournies dans notre précédente lettre, datée du 27 juillet 2016, permettent, dans la majorité des cas, la récupération du fonctionnement de la télémétrie inductive.

Page 3 of 6

-

Sorin CRM SAS Tél : +33 (0)1 46 01 33 33 SAS au Capital de 120 000 000 € Filiale de LivaNova PLC Fax : +33 (0) 1 46 01 34 58 RCS Nanterre 309 786 481

N° Intracommunautaire FR 30 309 786 481 Code APE (NAF) : 2660Z

<span id="page-2-0"></span><sup>3</sup> Ces deux recommandations sont les suivantes:

<sup>1.</sup> S'assurer que le paramétrage « RF pour le suivi à distance » est programmé à OUI.

<sup>2.</sup> S'il n'est pas possible d'interroger le dispositif en utilisant la télémétrie inductive, merci de bien vouloir contacter votre représentant LivaNova. Dans la plupart des cas, la récupération du fonctionnement de la télémétrie inductive sera possible à travers une procédure dédiée.

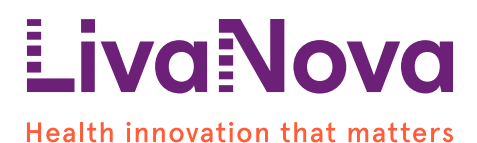

#### **Recommandations de Gestion du patient**

LivaNova recommande:

- **Pour toutes les implantations de dispositifs PLATINIUM programmées le 19 septembre 2016 et ensuite, nous vous remercions de bien vouloir contacter votre représentant LivaNova avant l'implantation**. Veillez à ne pas implanter de dispositifs PLATINIUM tant que votre programmateur n'a pas été mis à jour. LivaNova s'assurera que tous les patients qui seront implantés avec un dispositif PLATINIUM bénéficient de la mise à jour logicielle durant leur implantation. Votre représentant LivaNova vous assistera dans la mise à jour de votre programmateur.
- Les patients déjà implantés avec un dispositif PLATINIUM bénéficieront également de la mise à jour logicielle durant leur prochain suivi. Ce suivi doit être effectué au plus vite.

Page 4 of 6

Filiale de LivaNova PLC Fax : +33 (0)1 46 01 34 58 RCS Nanterre 309 786 481

Sorin CRM SAS Tél : +33 (0)1 46 01 33 33 SAS au Capital de 120 000 000  $\epsilon$ N° Intracommunautaire FR 30 309 786 481 Code APE (NAF) : 2660Z

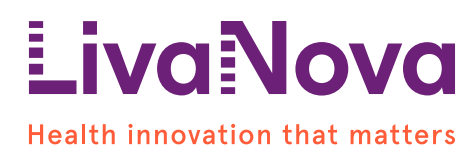

### **Formulaire de Réponse Client**

## **Détails Information de sécurité**

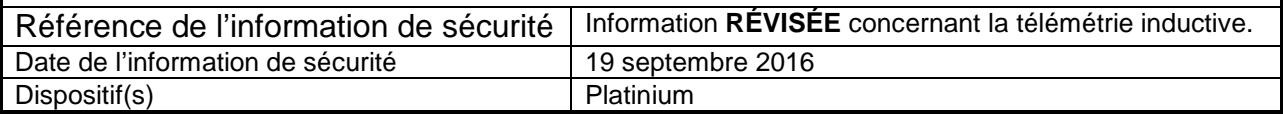

#### **1. Détails Client** Numéro de compte *N/A: Non applicable* Nom de l'organisation Adresse de l'organisation Unité/Département Adresse de livraison si différente de ci-dessus Nom du contact / Titre Numéro de téléphone Email

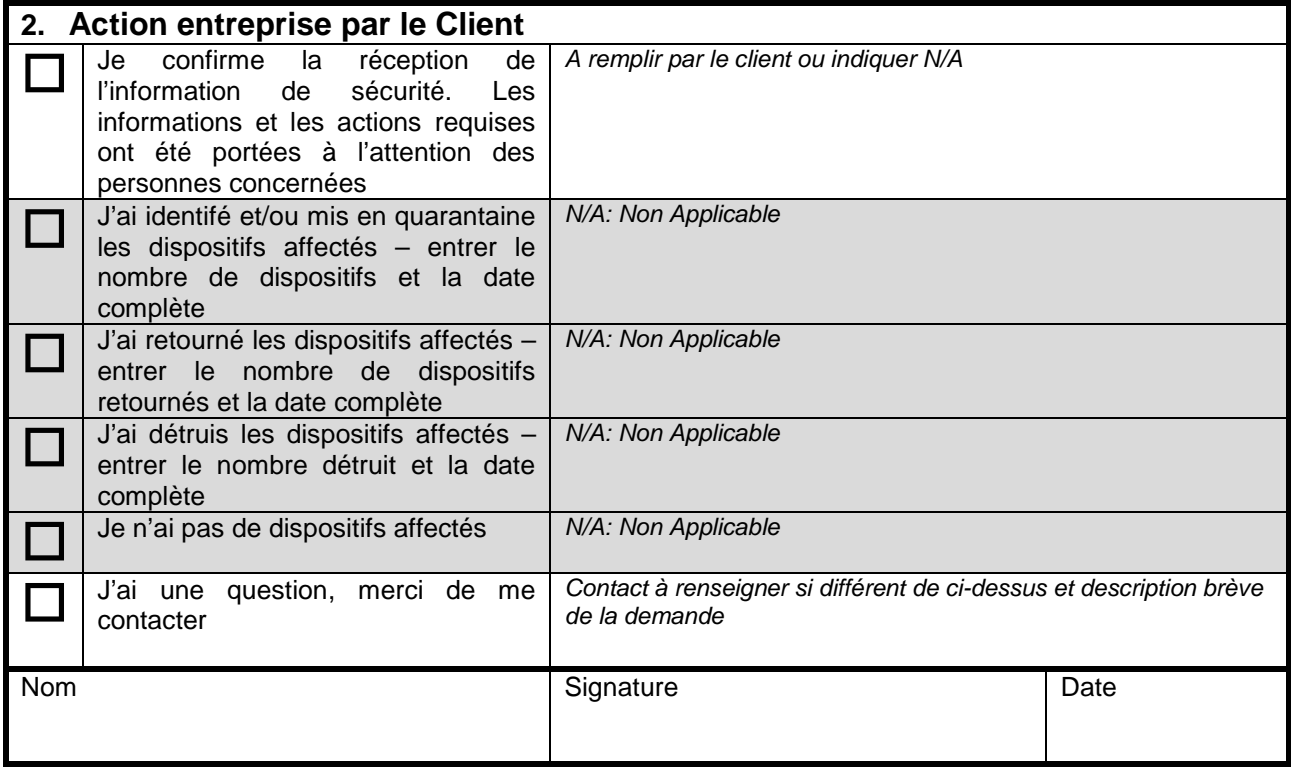

#### Page 5 of 6

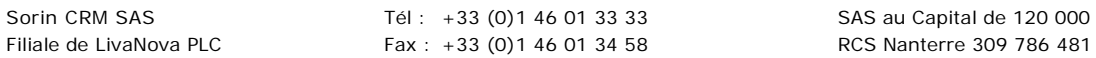

SAS au Capital de 120 000 000  $\epsilon$ N° Intracommunautaire FR 30 309 786 481 Code APE (NAF) : 2660Z

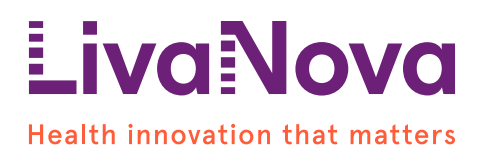

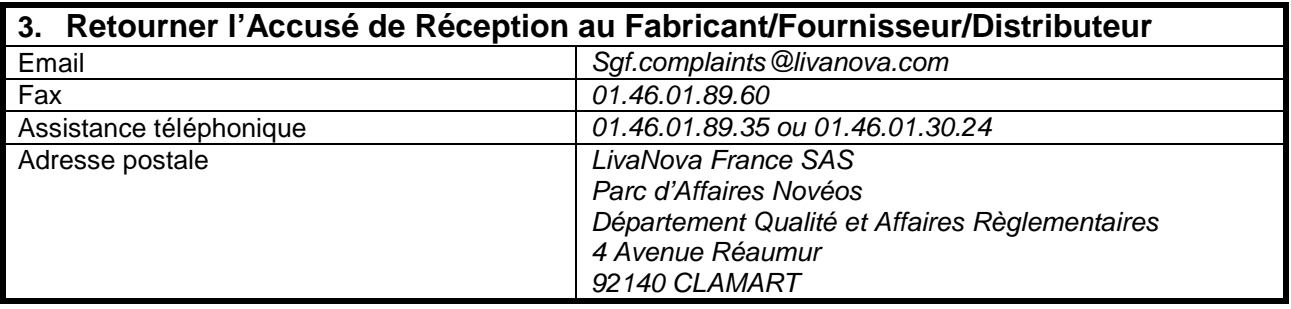

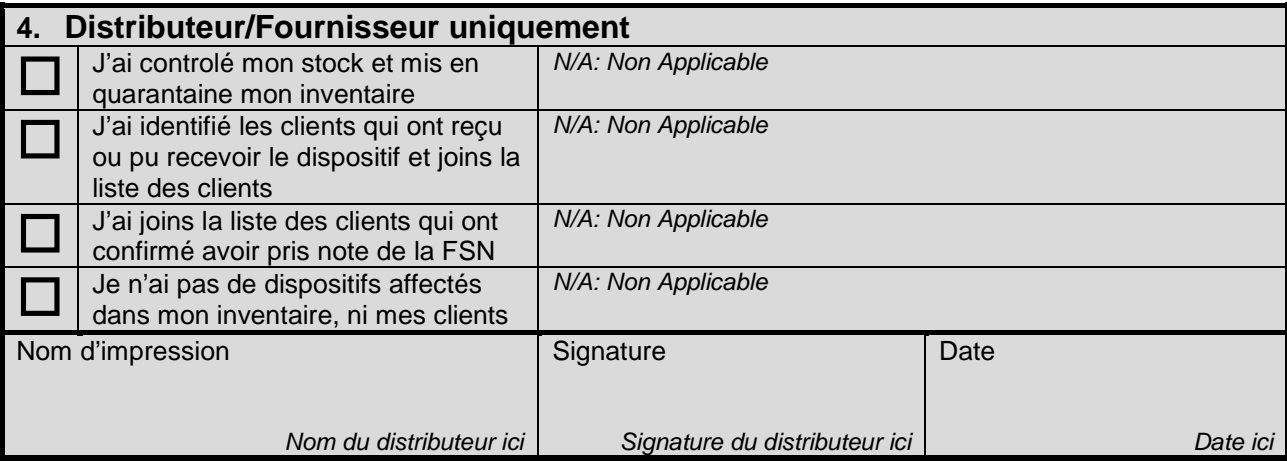

Il est important que votre organisation prenne en compte les actions détaillées dans l'information de sécurité et confirme sa réception.

L'accusé de réception de votre organisation est la preuve dont nous avons besoin pour faire le suivi des actions correctives.

#### Page 6 of 6

Filiale de LivaNova PLC Fax : +33 (0)1 46 01 34 58 RCS Nanterre 309 786 481

Sorin CRM SAS Tél : +33 (0)1 46 01 33 33 SAS au Capital de 120 000 000 € N° Intracommunautaire FR 30 309 786 481 Code APE (NAF) : 2660Z